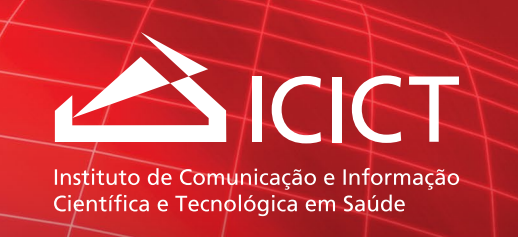

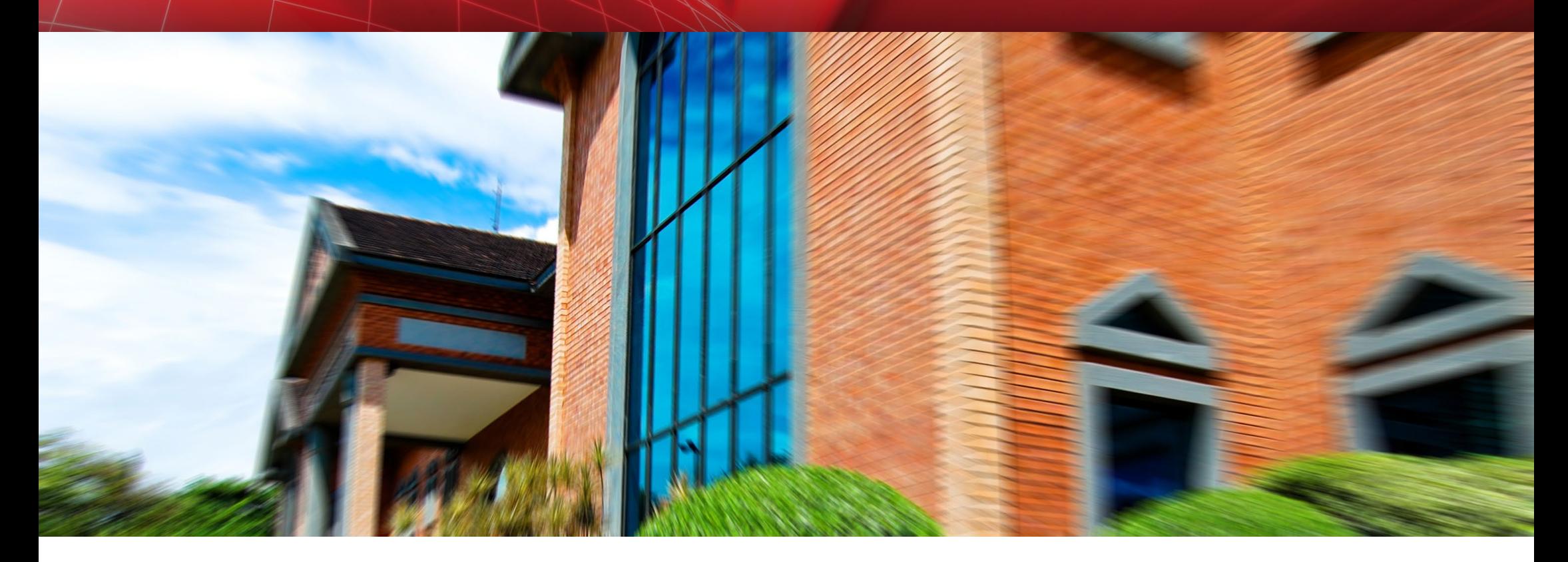

# Manual de identidade visual

Versão 3 / JAN. 2015

## Índice

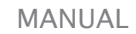

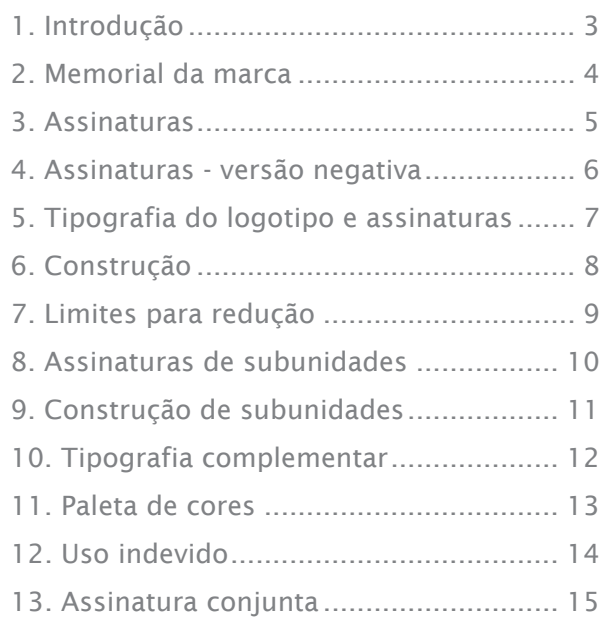

### Aplicações

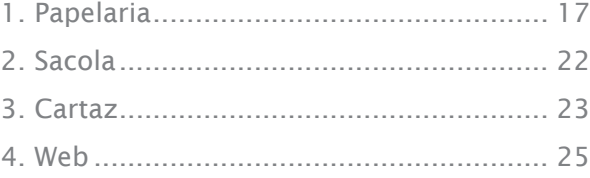

### 1. Introdução

Este manual foi criado como parte de uma iniciativa para a revitalização da marca Icict. É uma modernização do manual originalmente produzido em 2004, quando foi criado o logotipo do (então) Cict.

Este novo manual de aplicação da marca Icict foi projetado para sanar lacunas e problemas técnicos que foram detectados ao longo de anos de aplicação do logotipo, modernizando as aplicações e alinhando-as com os conceitos que o instituto consolidou ao longo de sua trajetória. Também visa padronizar visualmente os materiais gráficos do Icict, evitando uma possível imagem de fragmentação dentro da unidade.

A alteração mais visível foi a eliminação da cor salmão do logotipo, uma vez que é uma cor de difícil aplicação, provocando dificuldades na reprodução da marca em diversos materiais. O uso do cinza na marca aplicada em impressos preto e branco também foi abolido, por prejudicar a legibilidade da marca após a reprodução em fotocopiadoras. O vermelho, que já existia no primeiro manual, ganhou destaque em todas as aplicações coloridas. O azul foi acrescentado como uma cor de apoio a ser aplicada em detalhes ou títulos, uma vez que se trata de uma cor fria, adequada para equilibrar o calor do vermelho que predomina nos layouts.

Este manual também é uma ação para o estabelecimento de uma identidade visual sólida. As peças de comunicação devem seguir padrões de acordo com uma direção de arte que prioriza o uso de fotografias. Cada layout é organizado em sistemas modulares com proporções definidas. Esses sistemas modulares foram pensados para se adaptarem à grande diversidade de iniciativas da unidade de maneira que se mantenha a repetibilidade visual e se evite uma imagem institucional fragmentada.

### 2. Memorial da marca

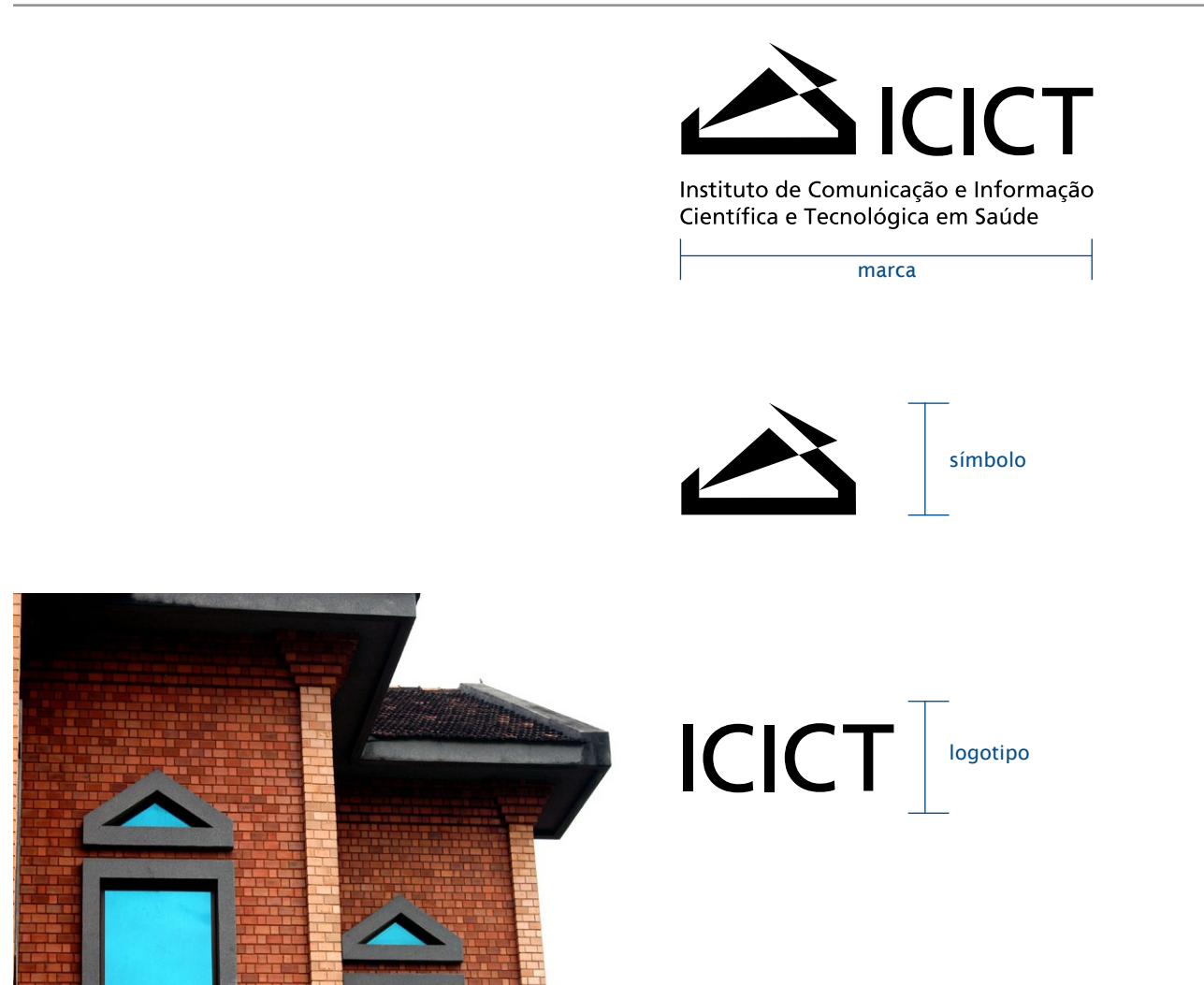

A imagem partiu da forma de um elemento característico da arquitetura do prédio que abriga o Instituto de Comunicação e Informação Científica e Tecnológica em Saúde e a Biblioteca de Cinências Biomédicas: o adorno triangular que compõe a parte superior das janelas da fachada.

A economia de traços e o jogo forte e definido de claro-escuro desenvolvido pelos três elementos constitutivos do símbolo, a saber, a meia-luz da parte inferior da moldura, a sombra escura da face interna de fundo e o alto brilho da parte superior da moldura dão as características gráficas do trabalho.

Juntas, atuam no observador, induzindo-o à formação final da imagem, como se com o seu olhar ele completasse a parte inexistente da moldura, visse através do vidro a face triangular escura do fundo e percebesse a abertura da face direita que se abre em direção à sigla.

### 3. Assinaturas

As assinaturas principal e horizontal são de uso prioritário. A opção entre uma delas deve ser feita para um melhor ajuste do layout.

A assinatura simplificada deve ser usada somente quando a redução não permite o uso das assinaturas principal e horizontal (vide item 7).

Existem também versões em inglês para as assinaturas.

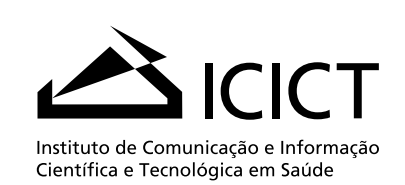

#### 3.1. Assinatura Principal 3.4. Assinatura Principal em inglês

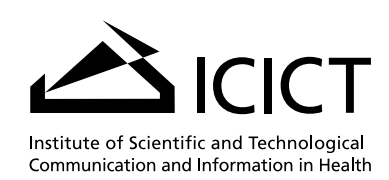

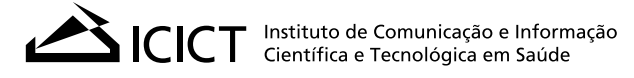

#### 3.2. Assinatura Horizontal 3.5. Assinatura Horizontal em inglês

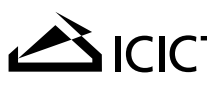

**ICICT** Institute of Scientific and Technological<br>ICICT Communication and Information in Health

3.3. Assinatura simplificada

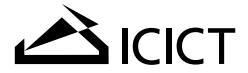

## 4. Assinaturas - versão negativa

Assinatura negativa a ser aplicada em 4.1. ASSINATURA PRINCIPAL fundos escuros.

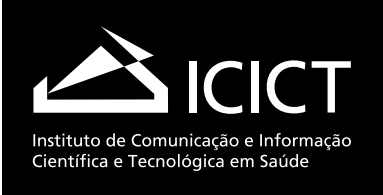

#### 4.2. Assinatura Horizontal

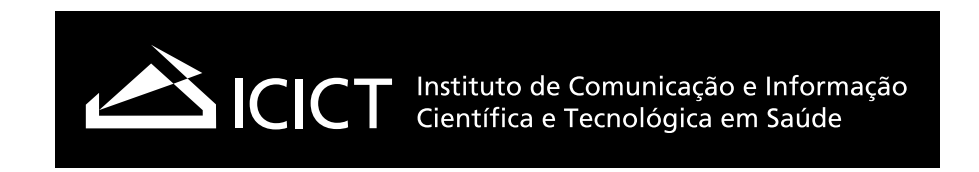

4.3. Assinatura simplificada

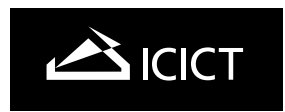

### 5. Tipografia do logotipo e assinaturas

A tipografia utilizada para a construção da marca é a fonte Frutiger Roman.

As assinaturas de subunidades devem usar a mesma tipografia.

5.1. Fonte tipográfica do logotipo e assinaturas

**Frutiger Roman** ABCDEFGHIJLMNOKPQRSTUVXZ abcdefghijlmnokpqrstuvxz 123456789+-\*/=

5.2. proporções entre corpos

5.2.1. Assinatura principal

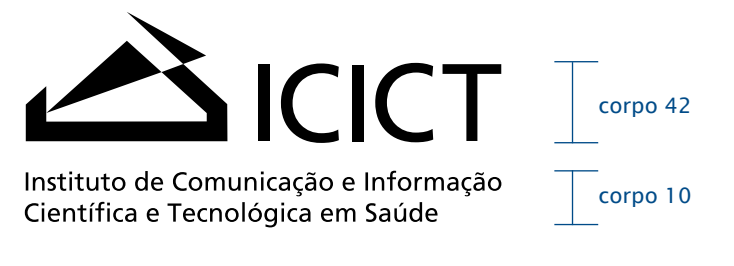

5.2.2. Assinatura horizontal

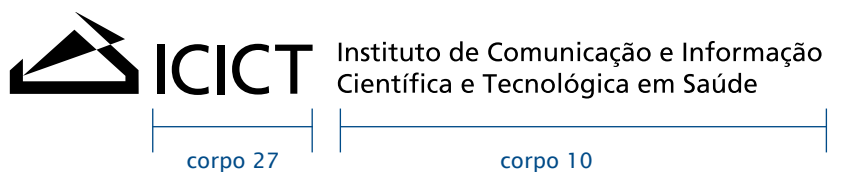

### 6. Construção

6.1. Assinatura Principal

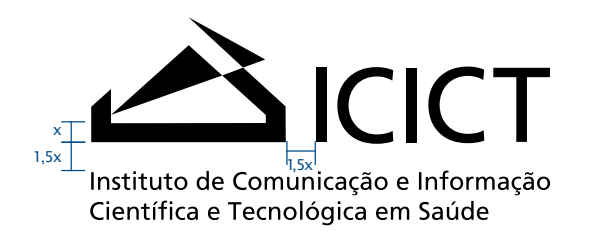

6.2. Assinatura Horizontal

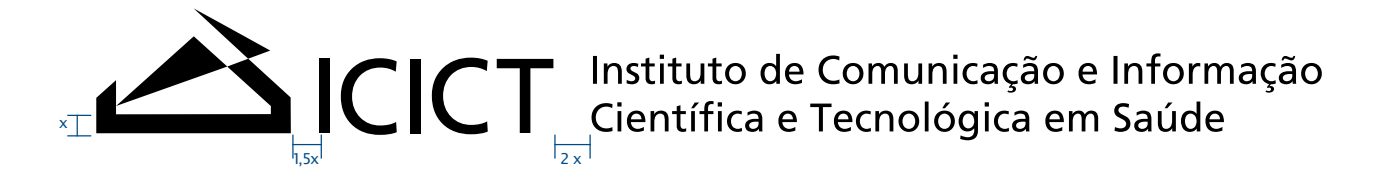

### 7. Limites para redução

Cada assinatura possui um tamanho mínimo de redução.

A assinatura simplificada deve ser utilizada somente quando as outras assinaturas não podem ser aplicadas até os respectivos limites de redução.

## Instituto de Comunicação e Informaçã Científica e Tecnológica em Saúde 30mm ou 154px

7.1. limite para redução da assinatura principal

### 7.2. limite para redução da assinatura horizontal

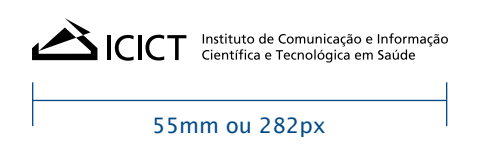

7.3. limite para redução da assinatura simplificada

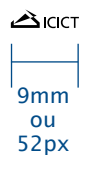

### 8. Assinaturas de subunidades

Deve-se usar também a fonte Frutiger Roman para as assinaturas de subunidades, serviços, laboratórios e projetos que pertencem ao Icict.

A construção e proporção entre corpo de letras seguem as mesmas regras do logotipo do Icict.

Subunidades não devem ter identidades próprias, devem fazer parte de um sistema integrado à marca Icict e devem ser sempre aplicadas junto com o logotipo do Icict.

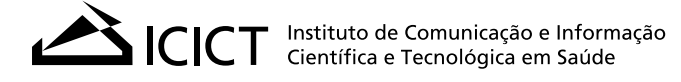

PIPDT Programa de Indução à Pesquisa e<br>
PIPDT Desenvolvimento Tecnológico

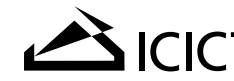

ICICT Instituto de Comunicação e Informação

NIT Núcleo de Inovação Tecnológica

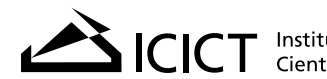

SICICT Instituto de Comunicação e Informação

Multimeios

### 9. Construção de subunidades

#### 9.1. Logotipo composto por sigla

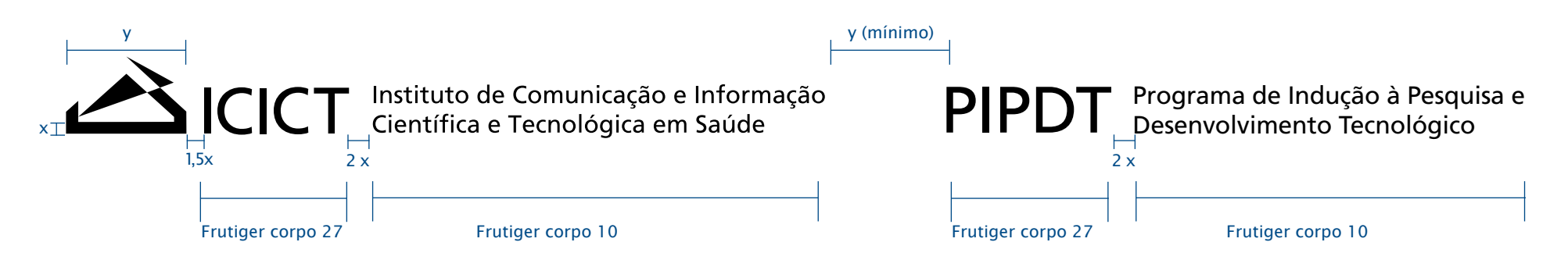

#### 9.2. logotipo por extenso

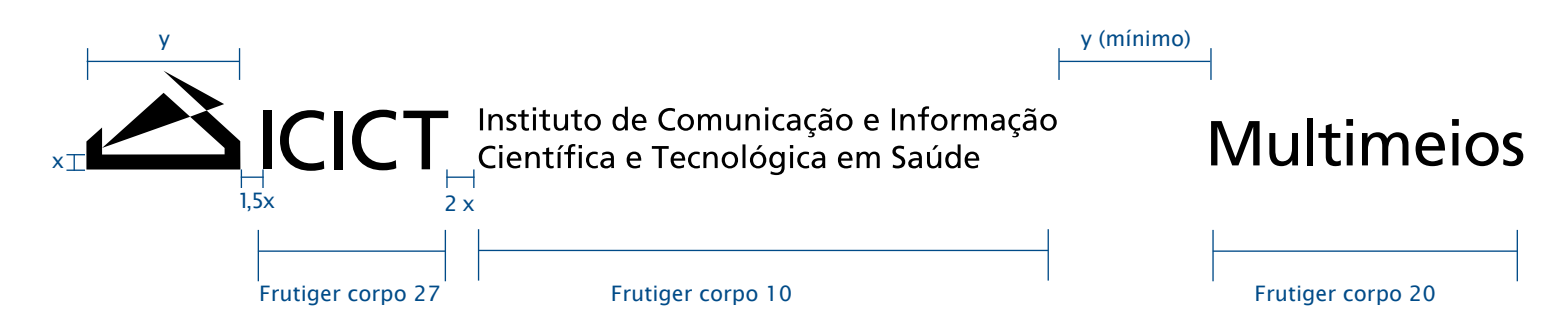

### 10. Tipografia complementar

Para cartazes, documentos e outras aplicações, recomenda-se o uso das fontes da família Lucida Sans. Para usuários que não possuem a família Lucida Sans instalada em seus computadores, recomenda-se o uso da família Arial.

Para documentos com textos longos, que requerem uso de fonte com serifa, recomendase o uso da família Cambria. Para usuários que não possuem a família Cambria instalada em suas máquinas, recomenda-se o uso da família Times New Roman.

10.1. LUCIDA SANS

Lucida Sans Roman ABCDEFGHIJLMNOKPQRSTUVXZ abcdefghijlmnokpqrstuvxz 123456789+-\*/=

10.2. CAMBRIA

**Cambria Regular** ABCDEFGHIJLMNOKPQRSTUVXZ abcdefghijlmnokpqrstuvxz 123456789+-\*/=

Lucida Sans Bold ABCDEFGHIJLMNOKPQRSTUVXZ abcdefghijlmnokpqrstuvxz 123456789+-\*/=

**Cambria Bold ABCDEFGHIJLMNOKPQRSTUVXZ abcdefghijlmnokpqrstuvxz 123456789+-\*/=**

Lucida Sans Italic *ABCDEFGHIJLMNOKPQRSTUVXZ abcdefghijlmnokpqrstuvxz 123456789+-\*/=*

**Cambria Italic** *ABCDEFGHIJLMNOKPQRSTUVXZ abcdefghijlmnokpqrstuvxz 123456789+-\*/=*

Lucida Sans Bold Italic *ABCDEFGHIJLMNOKPQRSTUVXZ abcdefghijlmnokpqrstuvxz 123456789+-\*/=*

**Cambria Bold Italic** *ABCDEFGHIJLMNOKPQRSTUVXZ abcdefghijlmnokpqrstuvxz 123456789+-\*/=*

### 11. Paleta de cores

O vermelho e o branco devem ser as cores dominantes em qualquer layout. O cinza e o azul são cores de apoio a serem usadas em textos ou pequenos detalhes.

A imagem "globo\_vermelho" é constituinte da marca em sua aplicação negativa.

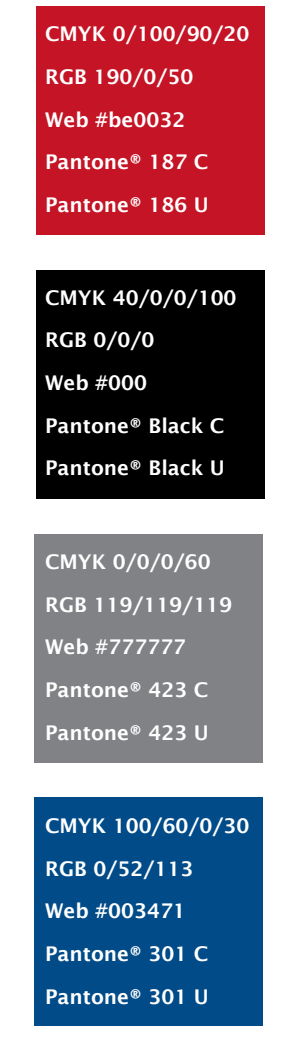

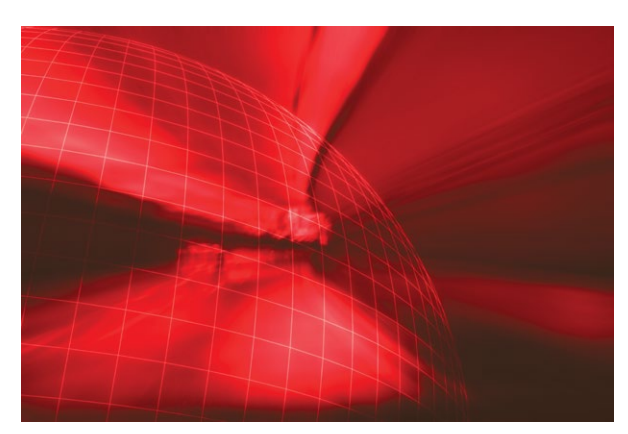

globo\_vermelho

### 12. Uso indevido

A marca não deve ser alterada, seja nas suas cores, diagramação ou proporções. Ao lado figuram alguns erros que podem ocorrer e algumas aplicações antigas que foram descontinuadas. Comparando com a marca original, verifique os usos incorretos e se assegure de que a marca nunca seja alterada.

A marca Icict é um patrimônio a ser preservado. A criação de ilustrações ou versões alternativas a partir do logotipo ou do símbolo enfraquecem a marca porque causam uma visão de fragmentação e desorganização.

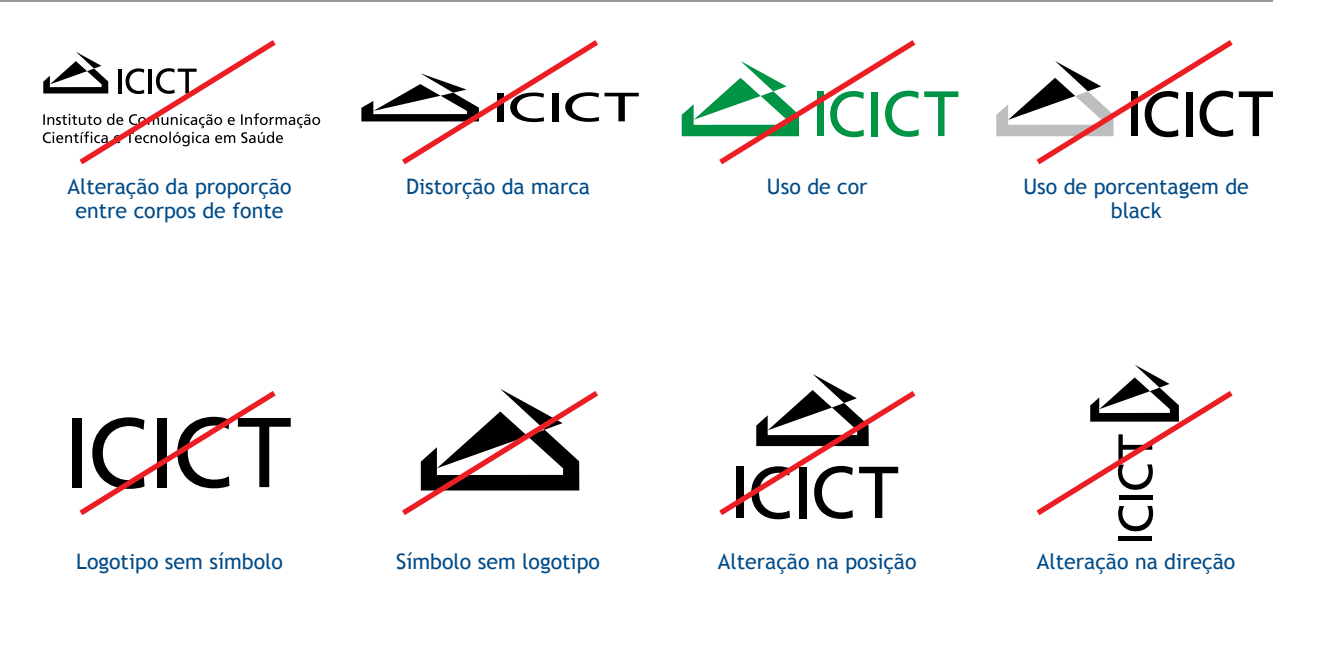

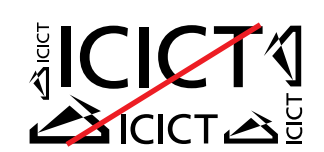

Criação de composições Criação de ilustrações com

o símbolo

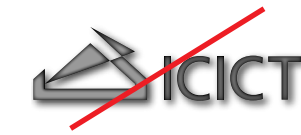

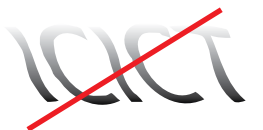

Uso de efeitos Criação de ilustrações com o logotipo

### 13. Assinatura conjunta

Para utilização de assinaturas conjuntas, devemos respeitar os limites da area de não interferência, como demonstrado ao lado.

Nas assinaturas com mais de um órgão ou entidade, deve-se observar o grau de envolvimento com o que está sendo comunicado.

A marca do Governo Federal ficará sempre à direita ou abaixo do conjunto. Os demais órgãos ou entidades serão distribuídos, nas assinaturas horizontais, da direita para a esquerda e, quando assinado vertical, de baixo para cima.

Para assinatura somente com a marca da Fiocruz, o logo da fiocruz ficará à esquerda ou acima do conjunto.

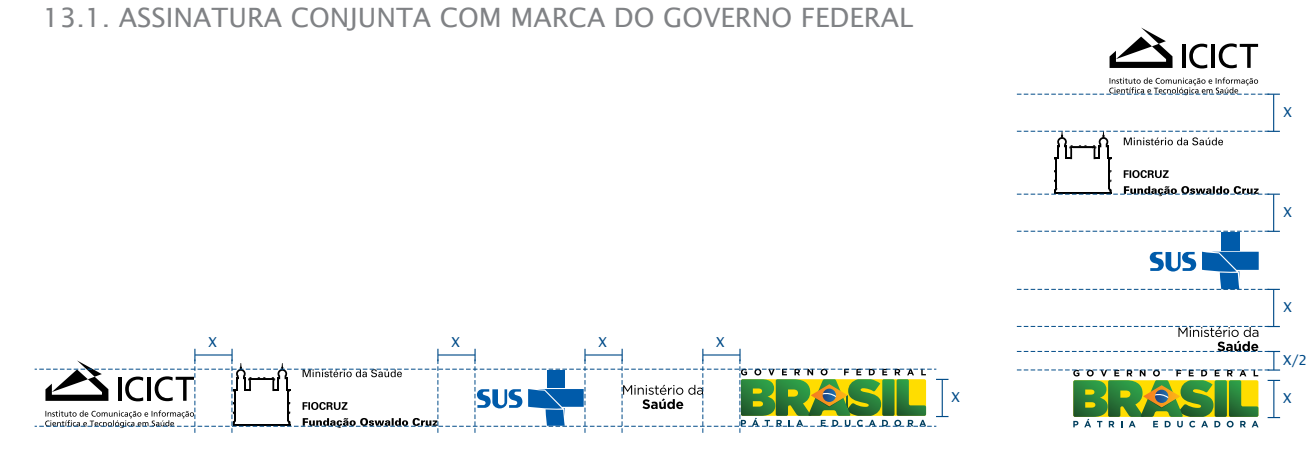

#### 13.2. assinatura conjunta COM MARCA DA FIOCRUZ

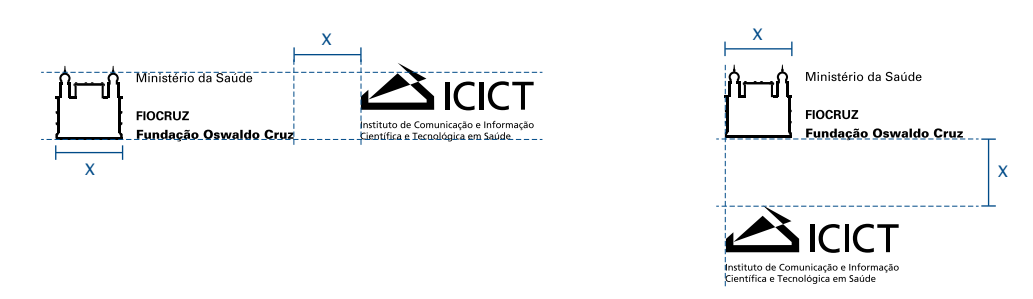

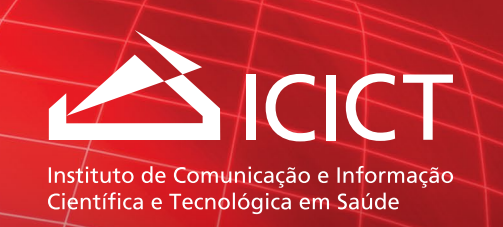

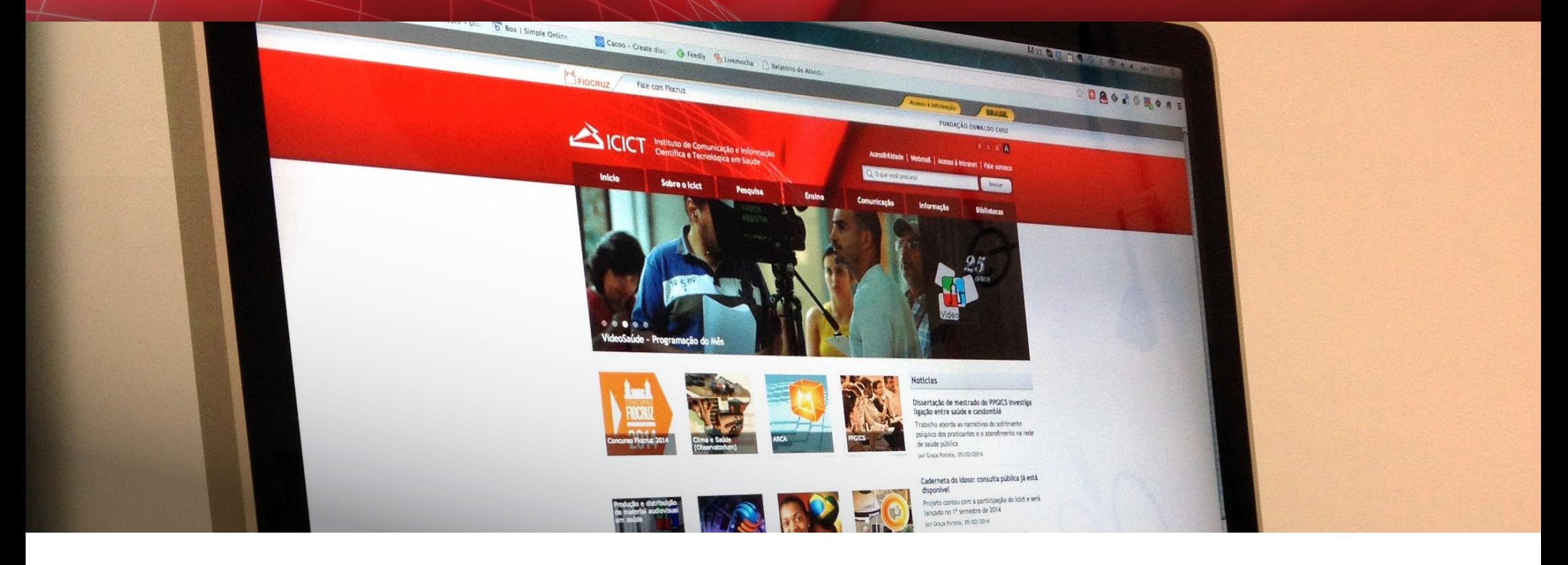

## Aplicações

#### 1.1. timbrado

O papel timbrado deve ser usado em declarações, portarias internas, memorandos e demais documentos do Icict.

Papel timbrado formato A4 Papel offset 75g/m<sup>2</sup> ou 90g/m<sup>2</sup> Impressão 1 cor

Margens:

Superior 5cm Esquerda 3cm Direita 2cm Inferior 3cm

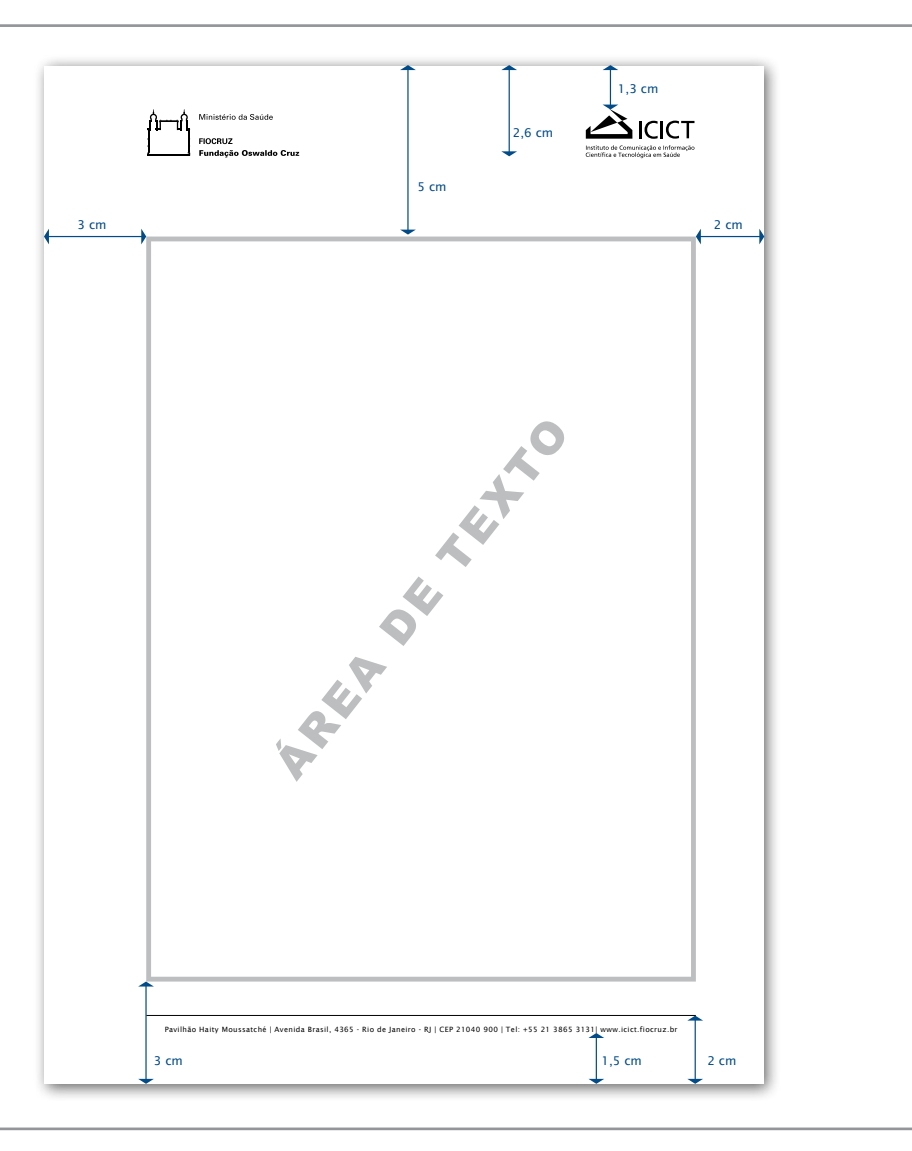

### 1.2. envelope carta

Formato  $229 \times 114$  mm Papel Offset 120g Impressão 2/0 Pantone 186 U e Black

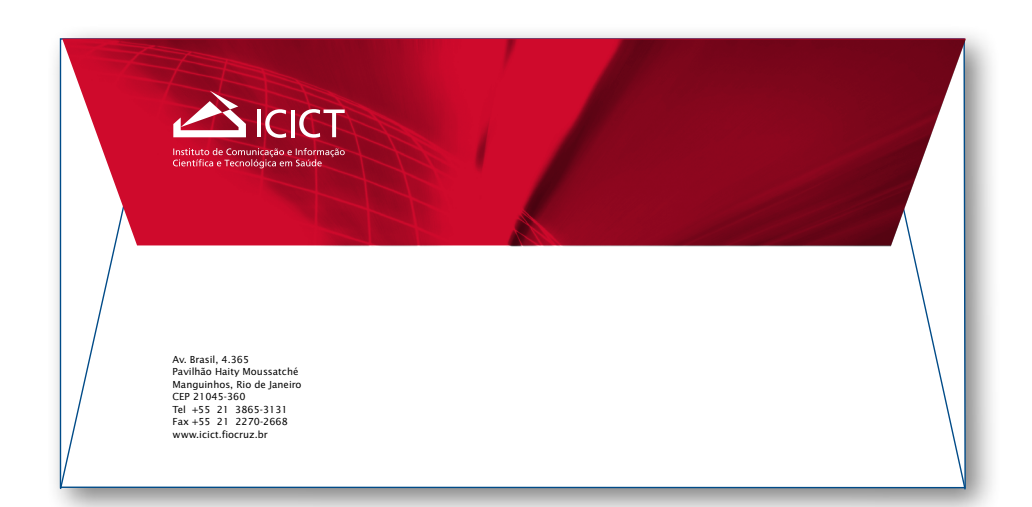

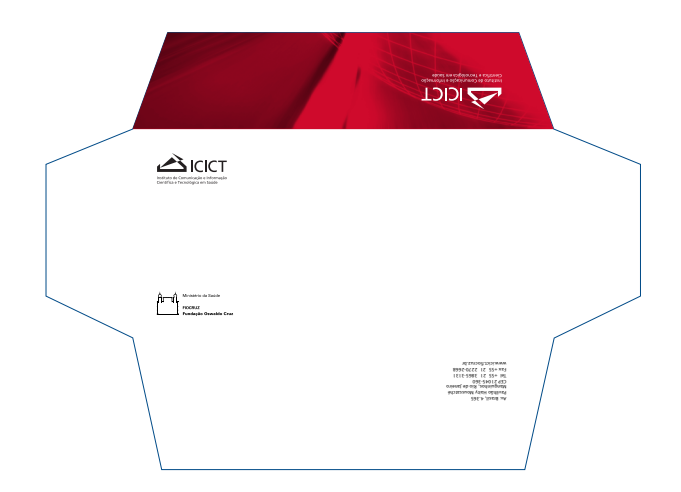

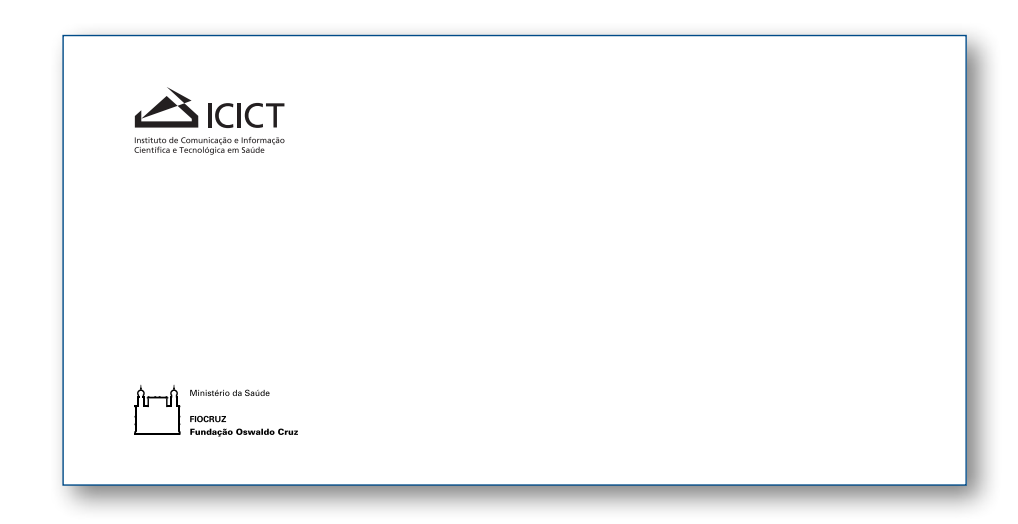

### 1.3. cartão de visitas

Cartões em Português e/ou Inglês Templates em PDF

Formato 50 x 90 mm Papel Offset 180g Impressão 4/0

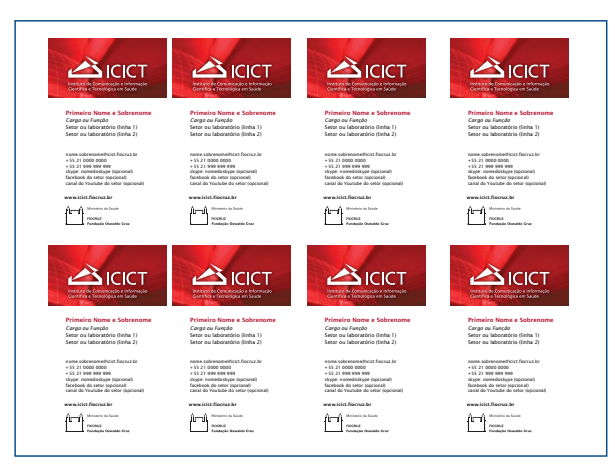

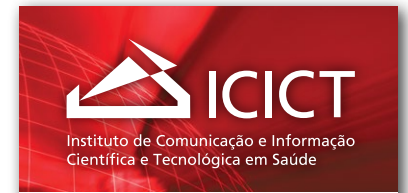

#### Primeiro Nome e Sobrenome

*Cargo ou Função* setor ou laboratório (linha 1) setor ou laboratório (linha 2)

nome.sobrenome@icict.fiocruz.br + 55 21 0000 0000 + 55 21 999 999 999 skype: nomedoskype (opcional) facebook do setor (opcional) canal do Youtube do setor (opcional)

www.icict.fiocruz.br www.icict.fiocruz.br www.icict.fiocruz.br www.icict.fiocruz.br

Ministério da Saúde ∄—մ **FIOCRUZ** Fundação Oswaldo Cruz

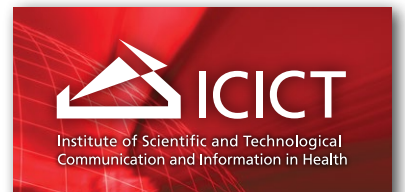

#### Primeiro Nome e Sobrenome Nome e Sobrenome Nome e Sobrenome Nome e Sobrenome Nome e Sobrenome Nome e Sobrenome

*Cargo ou Função* setor ou laboratório (linha 1) setor ou laboratório (linha 1) setor ou laboratório (linha 1) setor laboratório (linha 1) setor ou laboratório (linha 1) setor ou laboratório (linha 2) setor ou laboratório (linha 2) setor laboratório (linha *Cargo ou Função Cargo ou Função Cargo ou Cargo ou Função*

nome.sobrenome@icict.fiocruz.br nome.sobrenome@icict.fiocruz.br + 55 21 0000 0000 + 5521 0000 0000 + 55 21 999 999 999 + 55 21 999 999 999 skype: nomedoskype (opcional) skype: nomedoskype (opcional) facebook do setor (opcional) facebook do setor (opcional) canal do Youtube do setor (opcional) canal doYoutube do setor (opcional)

#### www.icict.fiocruz.br www.icict.fiocruz.br www.icict.fiocruz.br www.icict.fiocruz.br

Ministry of Health | Brazil ∬∟∟վ **FIOCRUZ** Oswaldo Cruz Foundation

### 1.4. Pasta

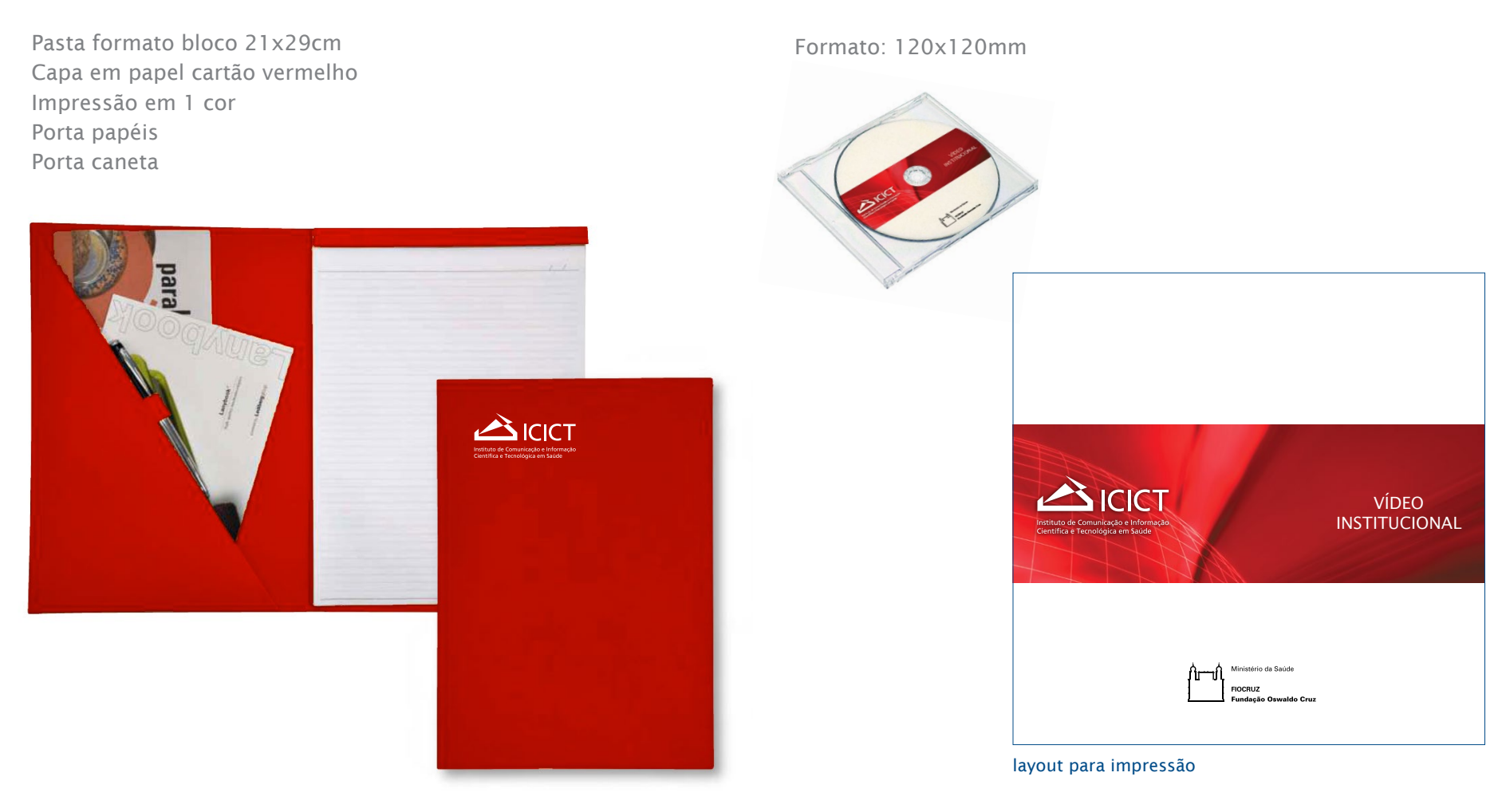

1.5. label para CD

#### 1.6. certificadoS

Formato A4 paisagem Impressão 4/0

Os certificados preceberam quatro layouts diferentes obedecendo uma escala hierárquica de acordo com o propósito de cada um.

#### 1.6.1. certificado DE ESPECIALIZAÇÃO

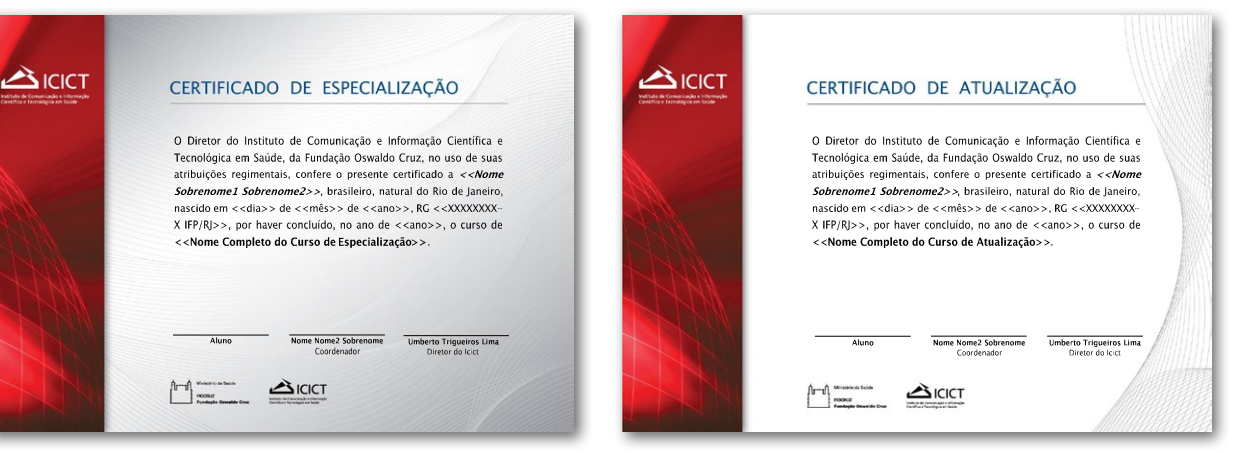

1.6.2. certificado DE ATUALIZAÇÃO

1.6.4. certificado DE PARTICIPAÇÃO

#### 1.6.3. certificado DE QUALIFICAÇÃO

#### $\triangle$ ICICT CERTIFICADO DE OUALIFICAÇÃO CERTIFICADO DE PARTICIPAÇÃO  $\triangle$  ICICT O Diretor do Instituto de Comunicação e Informação Científica e Tecnológica em Saúde, da Fundação Oswaldo Cruz, no uso de suas O Diretor do Instituto de Comunicação e Informação Científica e Tecnológica em atribuições regimentais, confere o presente certificado a <<Nome Saúde, da Fundação Oswaldo Cruz, no uso de suas atribuições regimentais, Sobrenome1 Sobrenome2>>, brasileiro, natural do Rio de Janeiro, confere o presente certificado a «nome», por haver concluído, no ano de nascido em << dia>> de << mês>> de << ano>>, RG << XXXXXXXX-<<ano>>, o curso de <<Nome Completo do Curso de Atualização>>. X IFP/RJ>>, por haver concluído, no ano de <<ano>>, o curso de << Nome Completo do Curso de Qualificação >>  $\begin{bmatrix} 0 & 0 \\ 0 & 0 \end{bmatrix} \xrightarrow{\text{Minkowski distribution}}$ AICICT  $\int_{0}^{\frac{1}{2}} \mathrm{d}x = \int_{0}^{\frac{1}{2}} \frac{16 \cos \theta + 6 \sin \theta}{\cos \theta}$ AICICT

### 21

### 2. Sacola

#### 2.1. sacola

Impressão em serigrafia 1 cor (branco)

Bolso plástico transparente para crachá de 21x15cm costurado com viés.

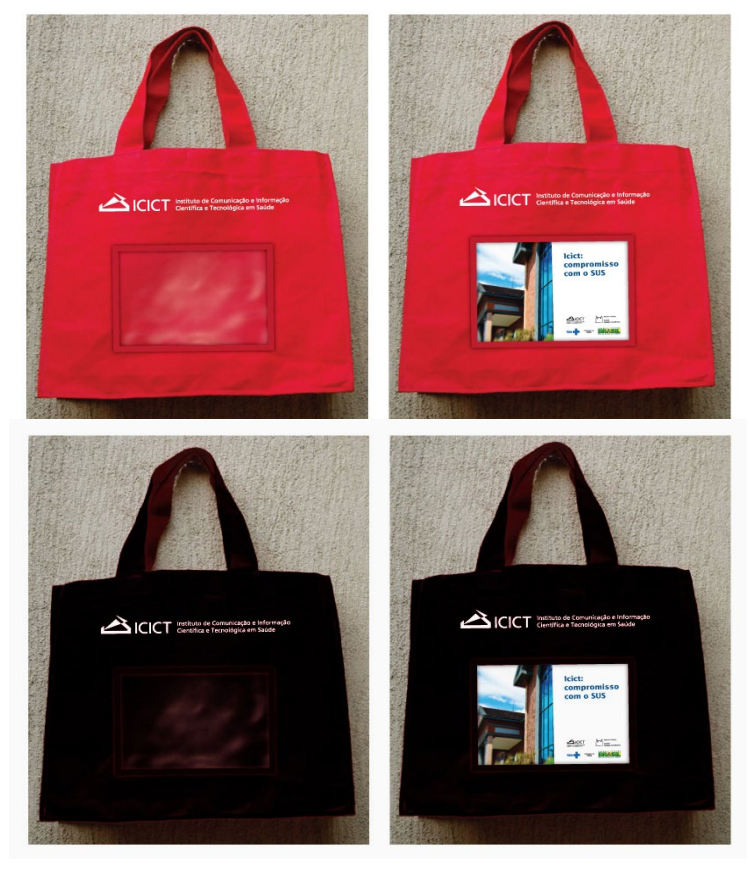

#### 2.2. crachá para bolso de sacola

O crachá pode ser usado para personalisar a sacola para eventos e adicionar logos de parceiros

Formato A5 paisagem (21x15cm)

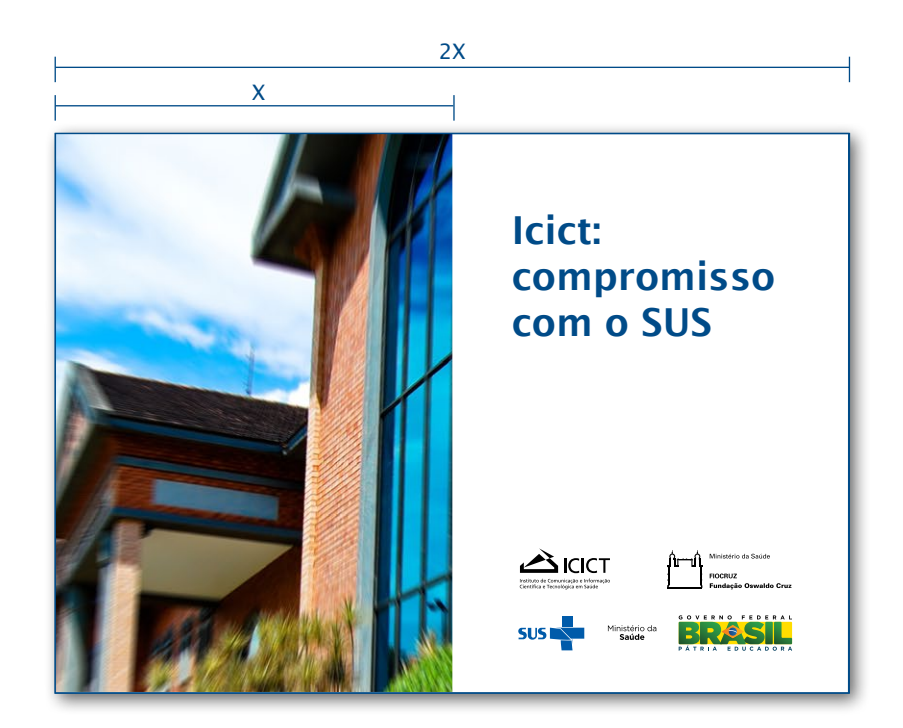

### 3. Cartaz

#### 3.1. cartaz a

#### 3.2. cartaz b

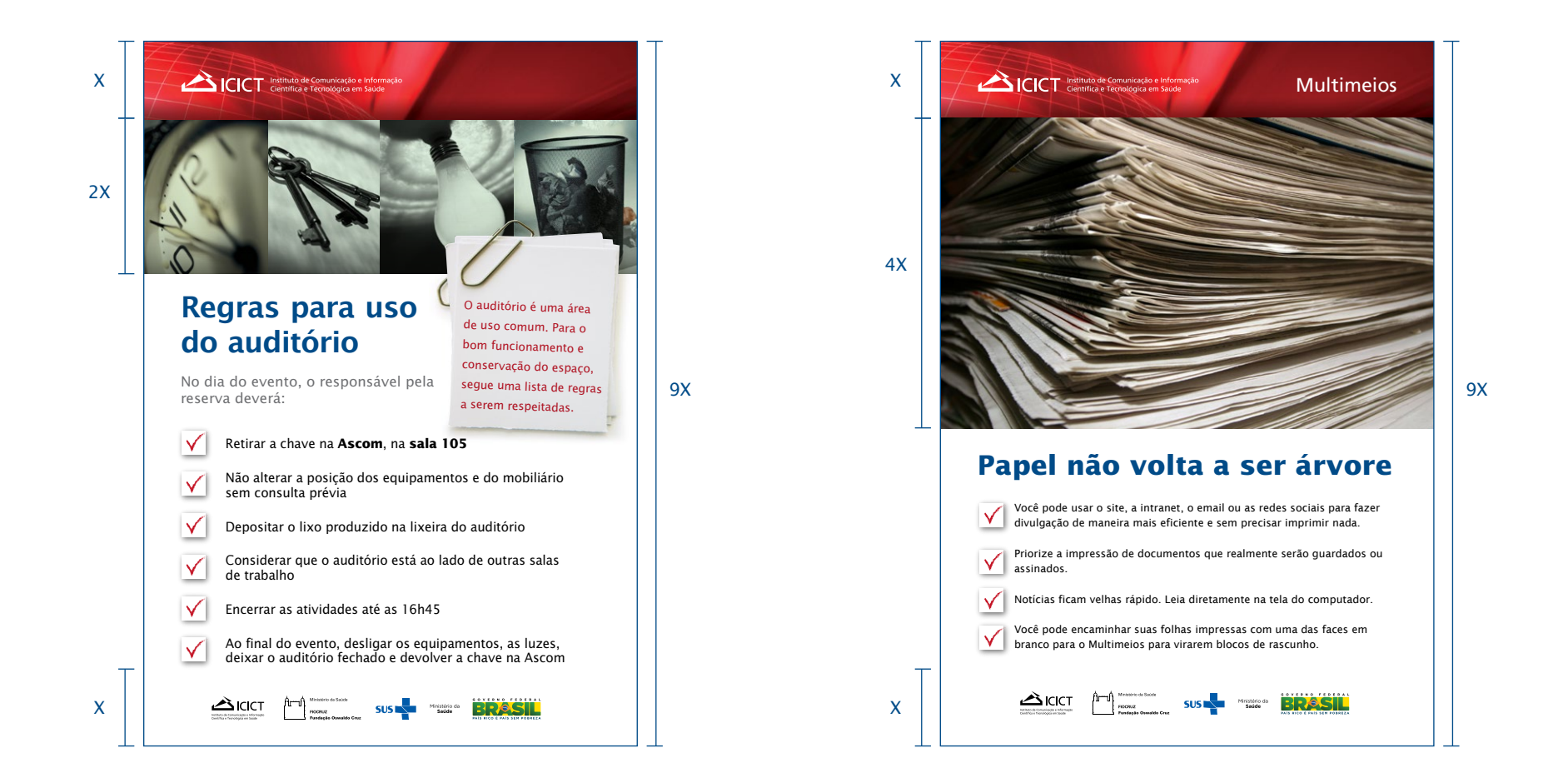

### 3. Cartaz

#### 3.3. cartaz c

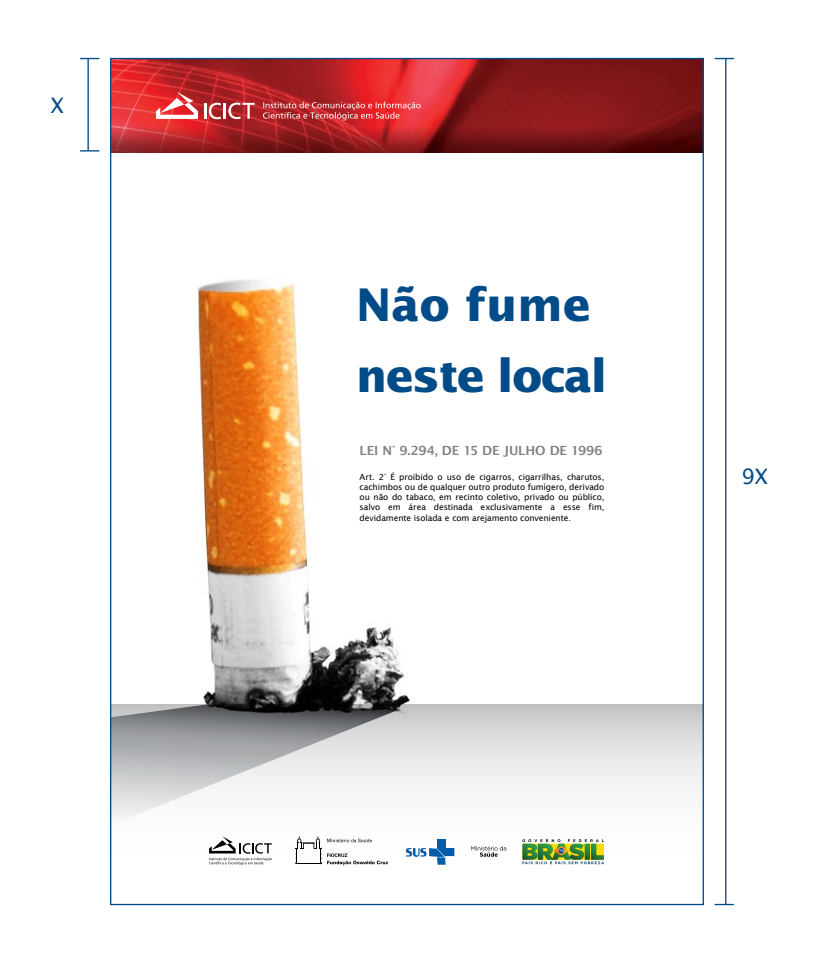

#### 3.4. cartaz d

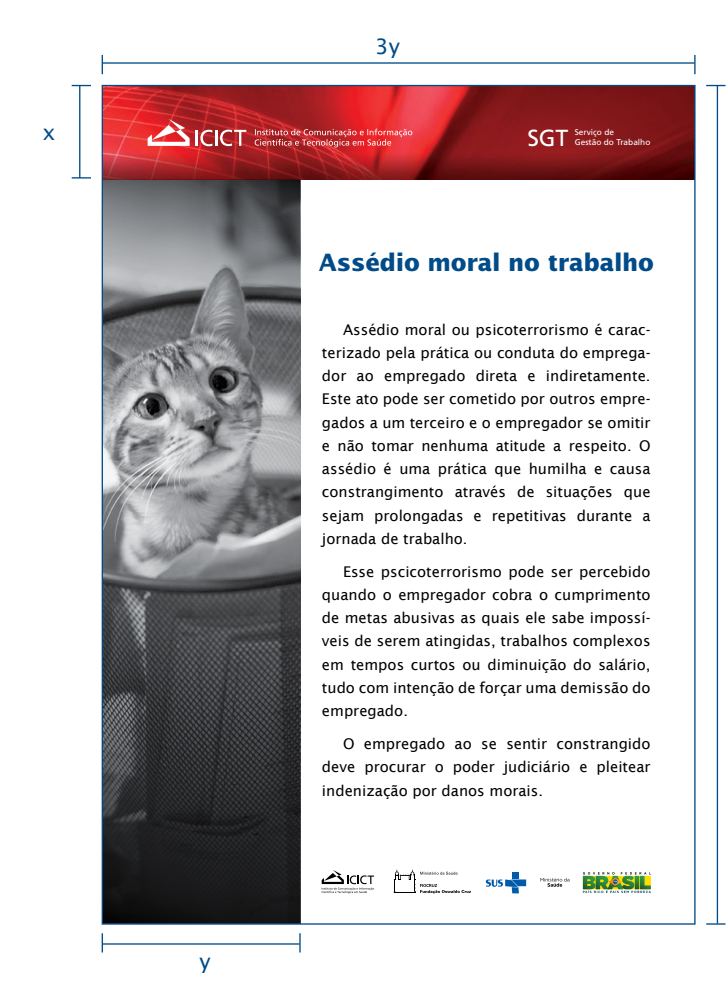

#### 9x

### 4. Web

### 4.1. site institucional

O site institucional possui um manual próprio que contempla suas especificidades.

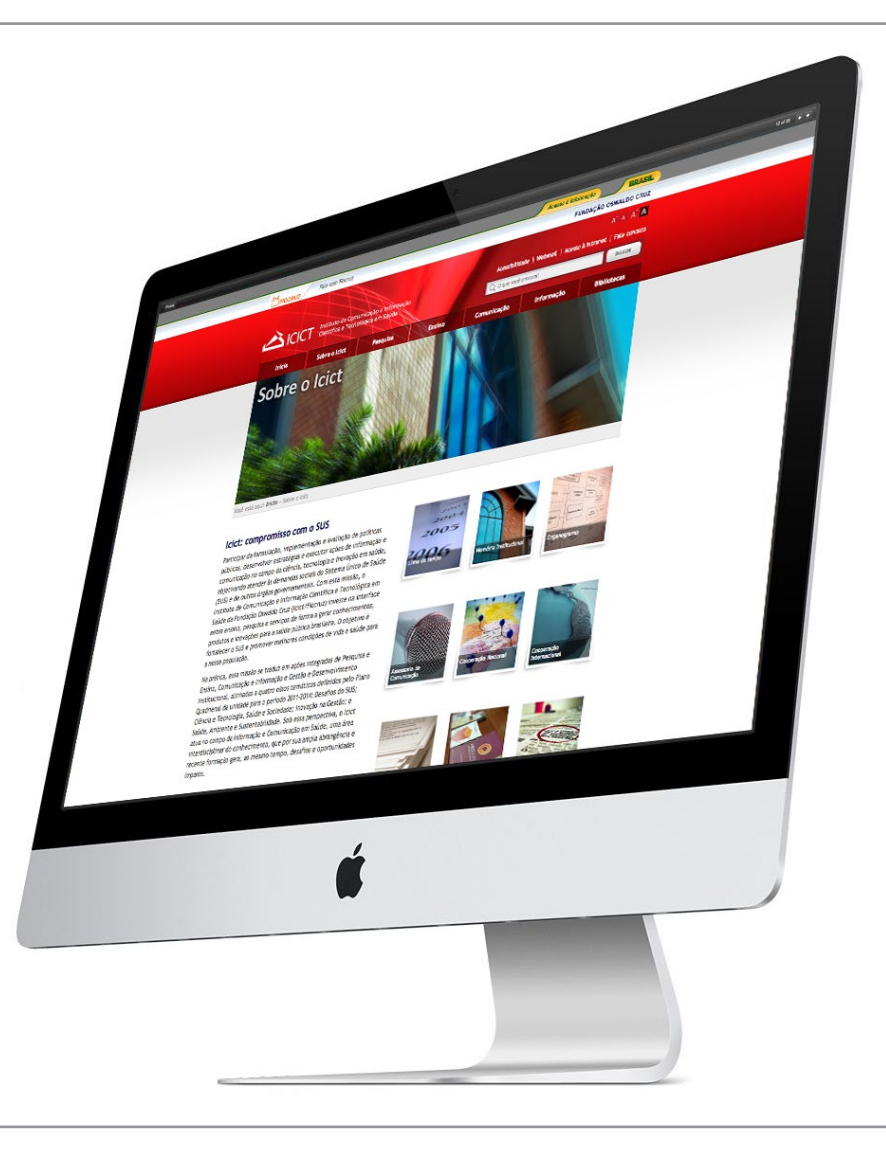

Seção de Programação Visual Serviço de Multimeios

#### elaborado por

Flávia Garcia de Carvalho Marcelo Simão de Vasconcellos

#### **COLABORADORES**

Cristiane d'Ávila Mauro Campello Patrícia Castro Ferreira Valéria de Sá Ribeiro Vera Fernandes

#### atualizações

Versão 2 - 25/07/2014

Página 15: Eliminação da assinatura conjunta em período eleitoral e inclusão de assinatura com marca Fiocruz.

Versão 3 - 14/01/2015

Página 15: Atualização da marca do Governo Federal.

Página 21: Atualização dos modelos de certificado.